# **GeoMax Zenith16/40 Series**

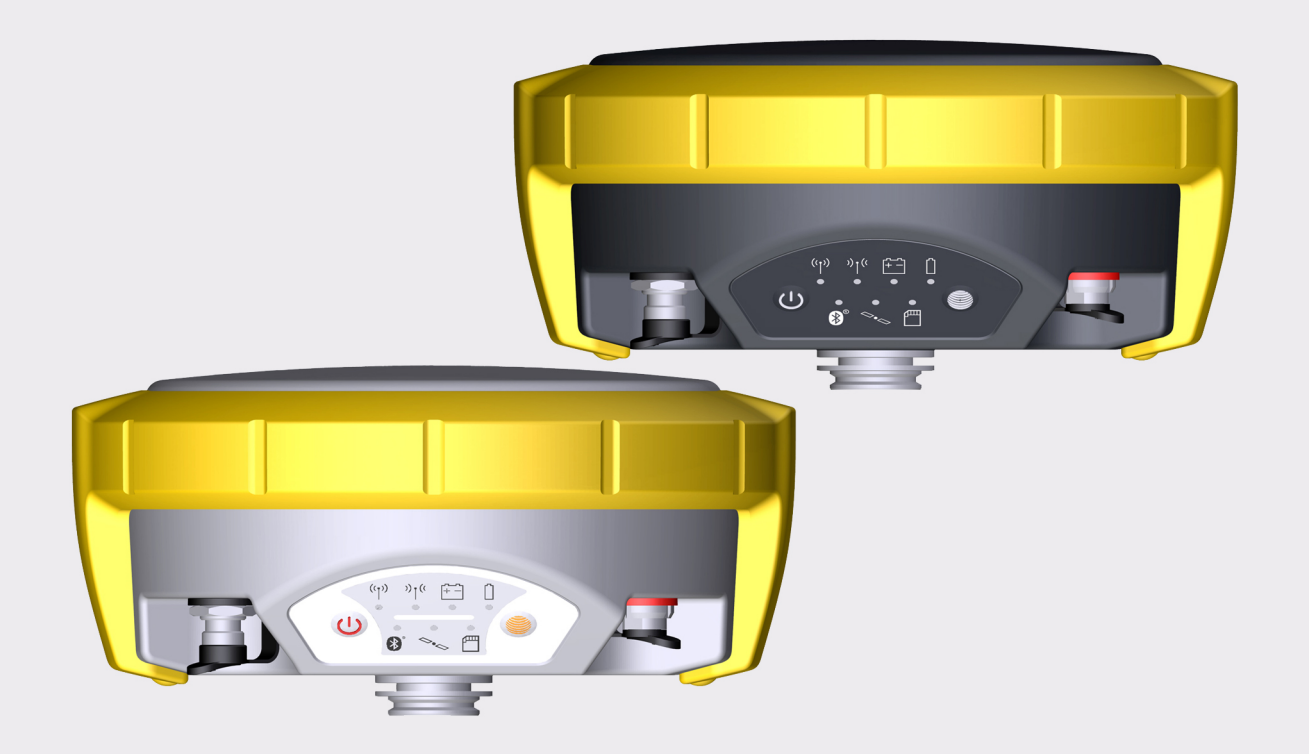

**User Manual**

Version 1.1 English

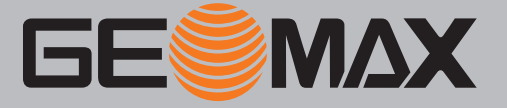

# **Introduction**

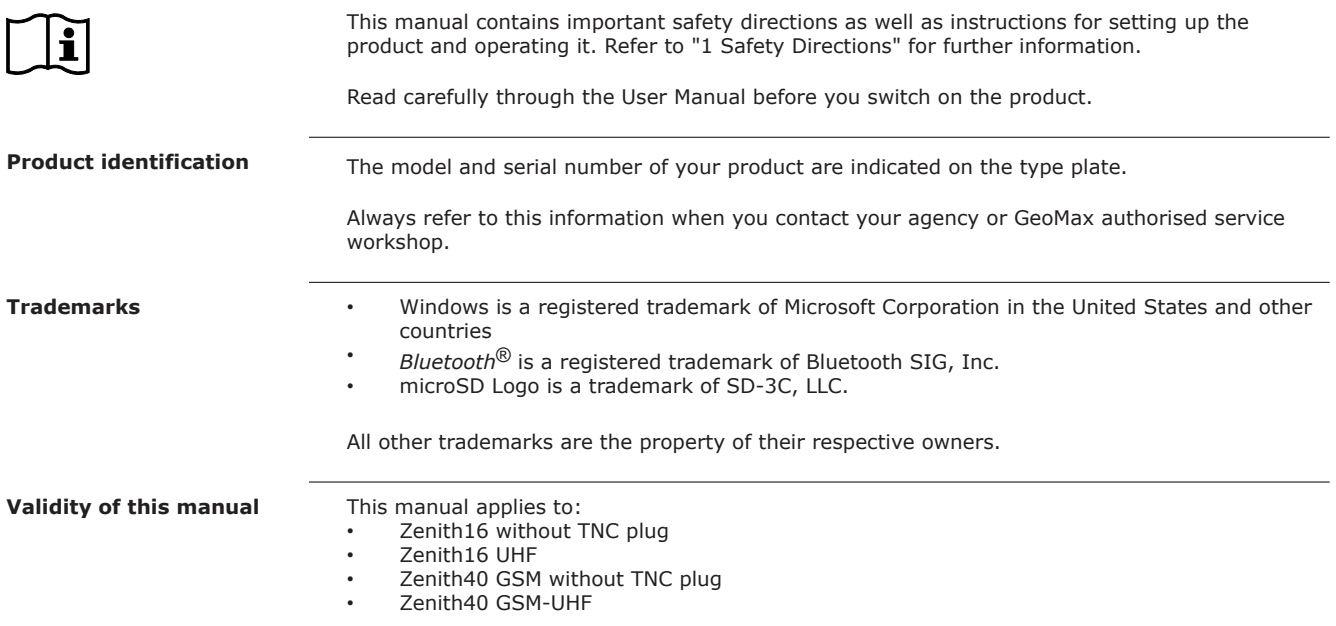

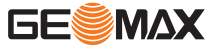

# **Table of Contents**

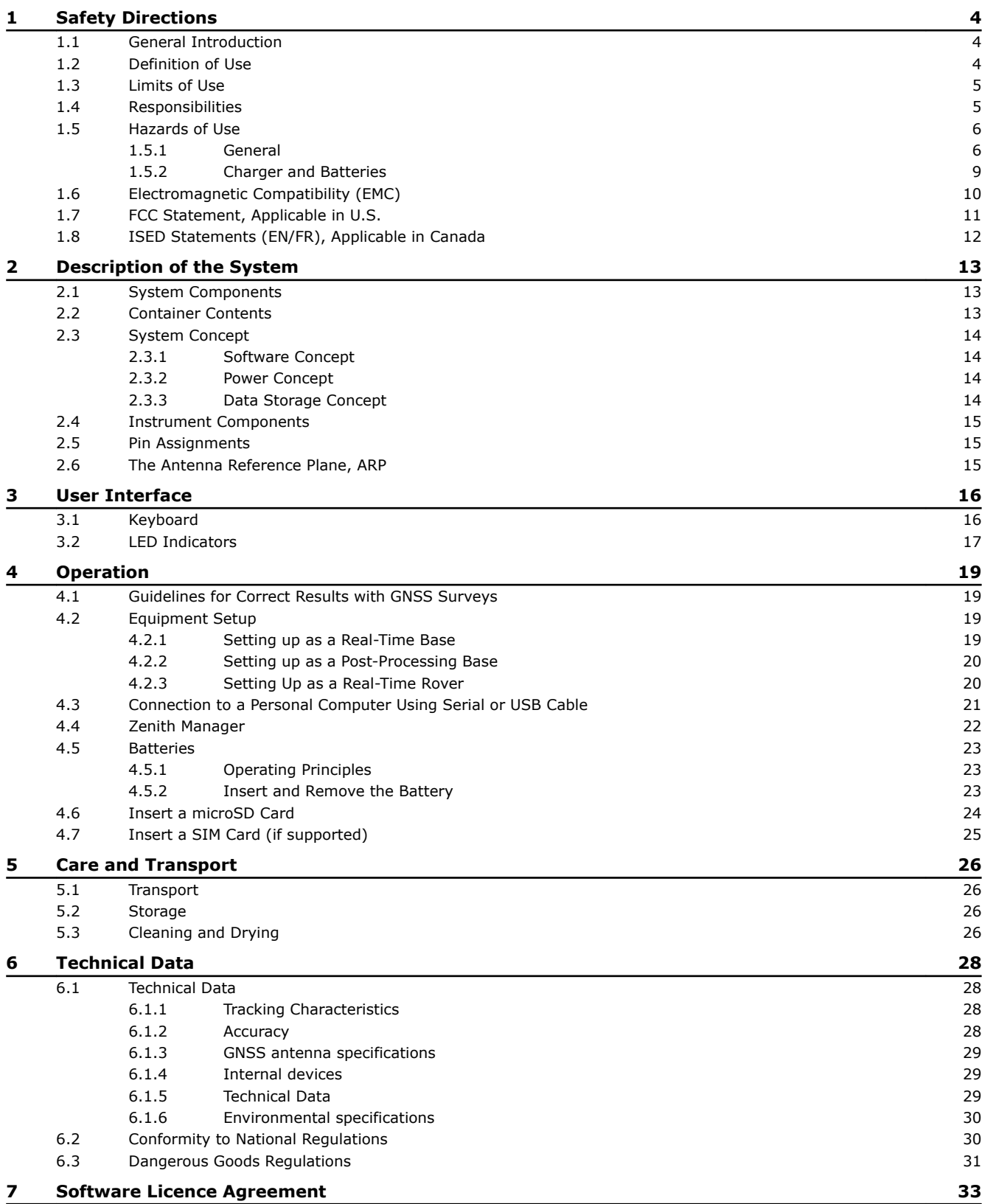

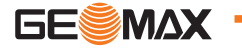

<span id="page-3-0"></span>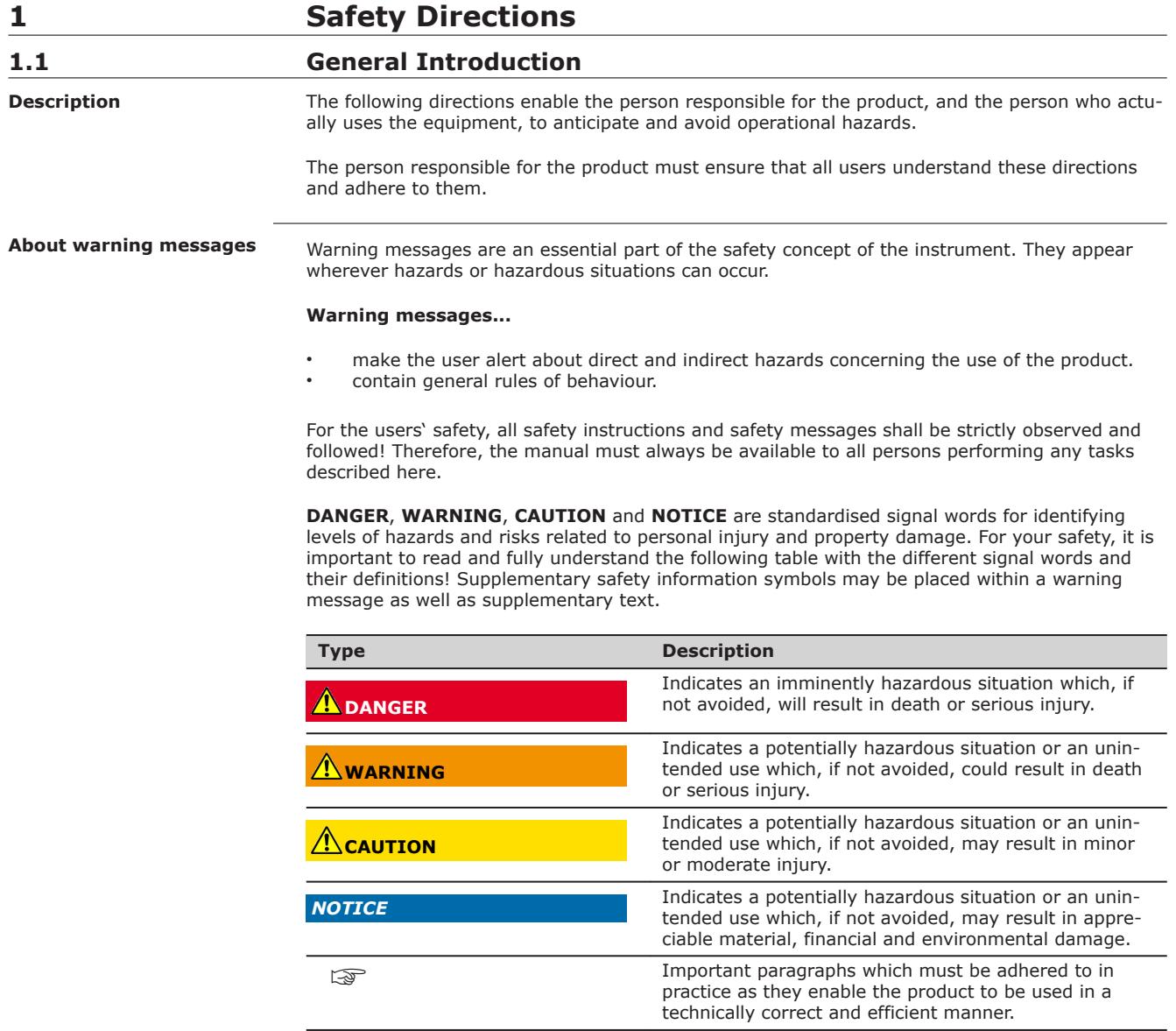

### **1.2 Definition of Use**

**Intended use**

- Computing with software
- Recording measurements
- Carrying out measurement tasks using various GNSS measuring techniques
- Recording GNSS and point related data

Remote control of product

- Data communication with external appliances
- Measuring raw data and computing coordinates using carrier phase and code signal from GNSS satellites (GNSS systems)

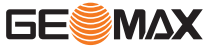

<span id="page-4-0"></span>Use of the product without instruction. Use outside of the intended use and limits. • Disabling safety systems. Removal of hazard notices. • Opening the product using tools, for example screwdriver, unless this is permitted for certain functions. Modification or conversion of the product. Use after misappropriation. Use of products with obvious damages or defects. Use with accessories from other manufacturers without the prior explicit approval of GeoMax. • Inadequate safeguards at the working site. • Controlling of machines, moving objects or similar monitoring application without additional control and safety installations. **1.3 Limits of Use** Suitable for use in an atmosphere appropriate for permanent human habitation: not suitable for use in aggressive or explosive environments. **WARNING Working in hazardous areas, or close to electrical installations or similar situations** Life Risk. **Precautions:** Local safety authorities and safety experts must be contacted by the person responsible for the product before working in such conditions. **1.4 Responsibilities** GeoMax AG, CH-9443 Widnau, hereinafter referred to as GeoMax, is responsible for supplying the product, including the user manual and original accessories, in a safe condition. The person responsible for the product has the following duties: To understand the safety instructions on the product and the instructions in the user manual. To ensure that it is used in accordance with the instructions. To be familiar with local regulations relating to safety and accident prevention. • To inform GeoMax immediately if the product and the application becomes unsafe. • To ensure that the national laws, regulations and conditions for the operation of radio transmitters are respected. To ensure that the radio modem is not operated without the permission of the local authorities on frequencies and/or output power levels other than those specifically reserved and intended for use without a specific permit. The internal and external radio modems have been designed to operate on frequency ranges and output power ranges, the exact use of **Reasonably foreseeable misuse Environment Manufacturer of the product Person responsible for the product**

which differs from one region and/or country to another.

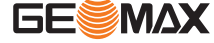

### <span id="page-5-0"></span>**1.5 Hazards of Use**

### **1.5.1 General**

# **DANGER**

### **Risk of electrocution**

Because of the risk of electrocution, it is dangerous to use poles, levelling staffs and extensions in the vicinity of electrical installations such as power cables or electrical railways. **Precautions:**

Keep at a safe distance from electrical installations. If it is essential to work in this environment, first contact the safety authorities responsible for the electrical installations and follow their instructions.

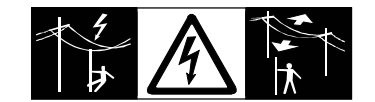

### **WARNING**

### **Distraction/loss of attention**

During dynamic applications, for example stakeout procedures, there is a danger of accidents occurring if the user does not pay attention to the environmental conditions around, for example obstacles, excavations or traffic.

### **Precautions:**

The person responsible for the product must make all users fully aware of the existing dangers.

### **WARNING**

### **Inadequate securing of the working site**

This can lead to dangerous situations, for example in traffic, on building sites and at industrial installations.

#### **Precautions:**

- Always ensure that the working site is adequately secured.
- Adhere to the regulations governing safety, accident prevention and road traffic.

## **CAUTION**

### **Not properly secured accessories**

If the accessories used with the product are not properly secured and the product is subjected to mechanical shock, for example blows or falling, the product may be damaged or people can sustain injury.

### **Precautions:**

- When setting up the product, make sure that the accessories are correctly adapted, fitted, secured, and locked in position.
- ▶ Avoid subjecting the product to mechanical stress.

### **WARNING**

### **Lightning strike**

If the product is used with accessories, for example masts, staffs, poles, you may increase the risk of being struck by lightning.

### **Precautions:**

Do not use the product in a thunderstorm.

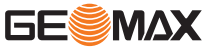

### **A**DANGER

### **Risk of being struck by lightning**

If the product is used with accessories, for example on masts, staffs, poles, you may increase the risk of being struck by lightning. Danger from high voltages also exists near power lines. Lightning, voltage peaks, or the touching of power lines can cause damage, injury and death. **Precautions:**

- Do not use the product in a thunderstorm as you can increase the risk of being struck by lightning.
- Be sure to remain at a safe distance from electrical installations. Do not use the product directly under or close to power lines. If it is essential to work in such an environment contact the safety authorities responsible for electrical installations and follow their instructions.
- If the product has to be permanently mounted in an exposed location, it is advisable to provide a lightning conductor system. A suggestion on how to design a lightning conductor for the product is given below. Always follow the regulations in force in your country regarding grounding antennas and masts. These installations must be carried out by an authorised specialist.
- To prevent damages due to indirect lightning strikes (voltage spikes) cables, for example for antenna, power source or modem should be protected with appropriate protection elements, like a lightning arrester. These installations must be carried out by an authorised specialist.
- If there is a risk of a thunderstorm, or if the equipment is to remain unused and unattended for a long period, protect your product additionally by unplugging all systems components and disconnecting all connecting cables and supply cables, for example, instrument antenna.

**Lightning conductors**

Suggestion for design of a lightning conductor for a GNSS system:

1. On non-metallic structures

Protection by air terminals is recommended. An air terminal is a pointed solid or tubular rod of conducting material with proper mounting and connection to a conductor. The position of four air terminals can be uniformly distributed around the antenna at a distance equal to the height of the air terminal.

The air terminal diameter should be 12 mm for copper or 15 mm for aluminium. The height of the air terminals should be 25 cm to 50 cm. All air terminals should be connected to the down conductors. The diameter of the air terminal should be kept to a minimum to reduce GNSS signal shading.

2. On metallic structures

Protection is as described for non-metallic structures, but the air terminals can be connected directly to the conducting structure without the need for down conductors.

#### **Air terminal arrangement, plan view**

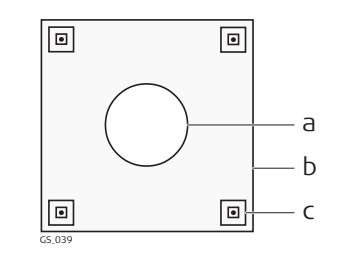

- 
- <sup>c</sup> a Antenna b Support structure
	- c Air terminal

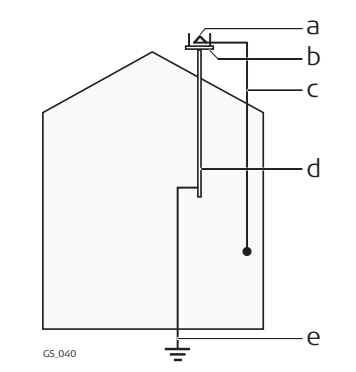

- a Antenna
- b Lightning conductor array
- c Antenna/instrument connection
- d Metallic mast
- e Connection to earth

### **Incorrect fastening of the external antenna**

Incorrect fastening of the external antenna to vehicles or transporters poses the risk of the equipment being broken by mechanical influence, vibration or airstream. This may result in accident and physical injury.

### **Precautions:**

Attach the external antenna professionally. The external antenna must be secured additionally, for example by use of a safety cord. Ensure that the mounting device is correctly mounted and able to carry the weight of the external antenna (>1 kg) safely.

### **WARNING**

If the product is improperly disposed of, the following can happen:

- If polymer parts are burnt, poisonous gases are produced which may impair health.
- If batteries are damaged or are heated strongly, they can explode and cause poisoning, burning, corrosion or environmental contamination.
- By disposing of the product irresponsibly you may enable unauthorised persons to use it in contravention of the regulations, exposing themselves and third parties to the risk of severe injury and rendering the environment liable to contamination.

#### **Precautions:**

▶

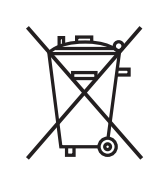

The product must not be disposed with household waste. Dispose of the product appropriately in accordance with the national regulations in force in your country.

Always prevent access to the product by unauthorised personnel.

Product-specific treatment and waste management information is available from GeoMax AG.

### **WARNING**

Only GeoMax authorised service workshops are entitled to repair these products.

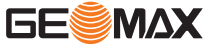

### <span id="page-8-0"></span>**Electric shock due to missing ground connection**

If unit is not connected to ground, death or serious injury can occur. **Precautions:**

The power cable and power outlet must be grounded!

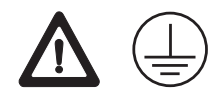

### **WARNING**

#### **Electric shock due to use under wet and severe conditions**

If unit becomes wet it may cause you to receive an electric shock. **Precautions:**

- If the product becomes humid, it must not be used!
- Use the product only in dry environments, for example in buildings or vehicles.

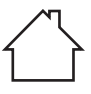

Protect the product against humidity.

### **WARNING**

### **Unauthorised opening of the product**

Either of the following actions may cause you to receive an electric shock:

- Touching live components
- Using the product after incorrect attempts were made to carry out repairs

### **Precautions:**

- Do not open the product!
- Only GeoMax authorised service centres are entitled to repair these products.

### **WARNING**

#### **Inappropriate mechanical influences to batteries**

During the transport, shipping or disposal of batteries it is possible for inappropriate mechanical influences to constitute a fire hazard.

#### **Precautions:**

- Before shipping the product or disposing it, discharge the batteries by the product until they are flat.
- When transporting or shipping batteries, the person in charge of the product must ensure that the applicable national and international rules and regulations are observed.
- ▶ Before transportation or shipping, contact your local passenger or freight transport company.

### **WARNING**

#### **Exposure of batteries to high mechanical stress, high ambient temperatures or immersion into fluids**

This can cause leakage, fire or explosion of the batteries.

### **Precautions:**

Protect the batteries from mechanical influences and high ambient temperatures. Do not drop or immerse batteries into fluids.

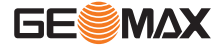

#### **Short circuit of battery terminals**

If battery terminals are short circuited e.g. by coming in contact with jewellery, keys, metallised paper or other metals, the battery can overheat and cause injury or fire, for example by storing or transporting in pockets.

#### **Precautions:**

Make sure that the battery terminals do not come into contact with metallic objects.

### <span id="page-9-0"></span>**1.6 Electromagnetic Compatibility (EMC)**

**Description**

The term Electromagnetic Compatibility is taken to mean the capability of the product to function smoothly in an environment where electromagnetic radiation and electrostatic discharges are present, and without causing electromagnetic disturbances to other equipment.

### **WARNING**

### **Electromagnetic radiation**

Electromagnetic radiation can cause disturbances in other equipment.

#### **Precautions:**

Although the product meets the strict regulations and standards which are in force in this respect, GeoMax cannot completely exclude the possibility that other equipment may be disturbed.

### **CAUTION**

#### **Use of the product with accessories from other manufacturers. For example field computers, personal computers or other electronic equipment, non-standard cables or external batteries**

This may cause disturbances in other equipment.

#### **Precautions:**

- Use only the equipment and accessories recommended by GeoMax.
- When combined with the product, they meet the strict requirements stipulated by the guidelines and standards.
- When using computers, two-way radios or other electronic equipment, pay attention to the information about electromagnetic compatibility provided by the manufacturer.

### **CAUTION**

#### **Intense electromagnetic radiation. For example, near radio transmitters, transponders, two-way radios or diesel generators**

Although the product meets the strict regulations and standards which are in force in this respect, GeoMax cannot completely exclude the possibility that function of the product may be disturbed in such an electromagnetic environment.

### **Precautions:**

Check the plausibility of results obtained under these conditions.

### **CAUTION**

### **Electromagnetic radiation due to improper connection of cables**

If the product is operated with connecting cables attached at only one of their two ends, for example external supply cables, interface cables, the permitted level of electromagnetic radiation may be exceeded and the correct functioning of other products may be impaired.

### **Precautions:**

While the product is in use, connecting cables, for example product to external battery, product to computer, must be connected at both ends.

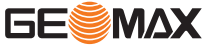

#### <span id="page-10-0"></span>**Use of product with radio or digital cellular phone devices**

Electromagnetic fields can cause disturbances in other equipment, in installations, in medical devices, for example pacemakers or hearing aids and in aircrafts. Electromagnetic fields can also affect humans and animals.

#### **Precautions:**

- Although the product meets the strict regulations and standards which are in force in this respect, GeoMax cannot completely exclude the possibility that other equipment can be disturbed or that humans or animals can be affected.
- ▶ Do not operate the product with radio or digital cellular phone devices in the vicinity of filling stations or chemical installations, or in other areas where an explosion hazard exists.
- Do not operate the product with radio or digital cellular phone devices near to medical equipment.
- Do not operate the product with radio or digital cellular phone devices in aircrafts.
- Do not operate the product with radio or digital cellular phone devices for long periods with the product immediately next to your body.

### **1.7 FCC Statement, Applicable in U.S.**

The greyed paragraph below is only applicable for products without radio.

### **WARNING**

This equipment has been tested and found to comply with the limits for a Class B digital device, pursuant to part 15 of the FCC rules.

These limits are designed to provide reasonable protection against harmful interference in a residential installation.

This equipment generates, uses and can radiate radio frequency energy and, if not installed and used in accordance with the instructions, may cause harmful interference to radio communications. However, there is no guarantee that interference will not occur in a particular installation.

If this equipment does cause harmful interference to radio or television reception, which can be determined by turning the equipment off and on, the user is encouraged to try to correct the interference by one or more of the following measures:

- Reorient or relocate the receiving antenna.
- Increase the separation between the equipment and the receiver.
- Connect the equipment into an outlet on a circuit different from that to which the receiver is connected.
- Consult the dealer or an experienced radio/TV technician for help.

### **CAUTION**

Changes or modifications not expressly approved by GeoMax for compliance could void the user's authority to operate the equipment.

#### **Labelling GNSS receiver**

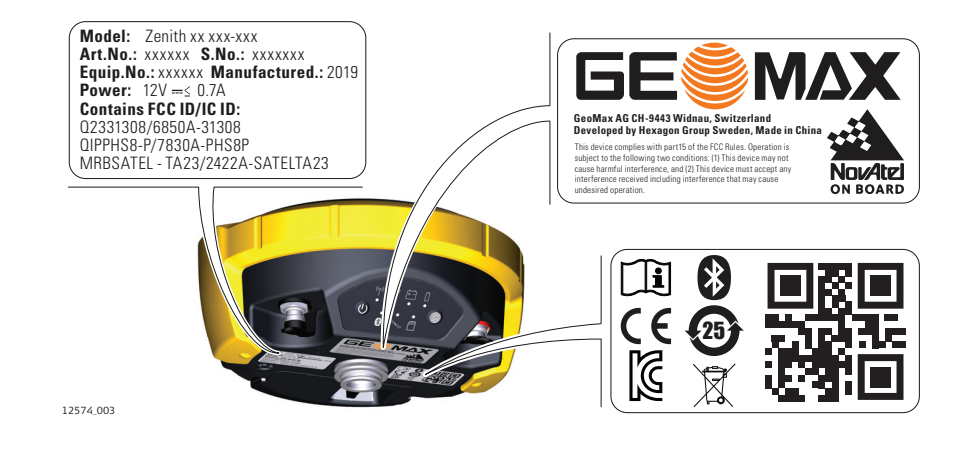

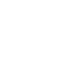

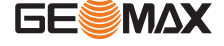

<span id="page-11-0"></span>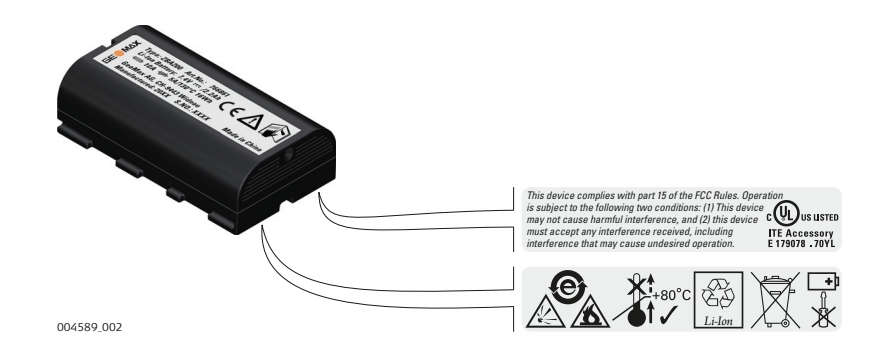

### **1.8 ISED Statements (EN/FR), Applicable in Canada**

### **WARNING**

This Class (B) digital apparatus complies with Canadian ICES-003. Cet appareil numérique de la classe (B) est conforme à la norme NMB-003 du Canada.

#### **Canada Compliance Statement**

This device contains licence-exempt transmitter(s)/receiver(s) that comply with Innovation, Science and Economic Development Canada's licence-exempt RSS(s). Operation is subject to the following two conditions:

- 1. This device may not cause interference.<br>2. This device must accept any interference.
- This device must accept any interference, including interference that may cause undesired operation of the device.

#### **Canada Déclaration de Conformité**

L'émetteur/récepteur exempt de licence contenu dans le présent appareil est conforme aux CNR d'Innovation, Sciences et Développement économique Canada applicables aux appareils radio exempts de licence. L'exploitation est autorisée aux deux conditions suivantes:

- 1. L'appareil ne doit pas produire de brouillage;
- 2. L'appareil doit accepter tout brouillage radioélectrique subi, même si le brouillage est susceptible d'en compromettre le fonctionnement.

**Radio Frequency (RF) Exposure Compliance Statement**

The radiated RF output power of the instrument is below the Health Canada's Safety Code 6 exclusion limit for portable devices (radiated element separation distance between the radiating element and user and/or bystander is below 20 cm).

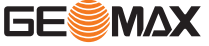

## <span id="page-12-0"></span>**2 Description of the System**

**Main components**

**Container part 1 of 2**

### **2.1 System Components**

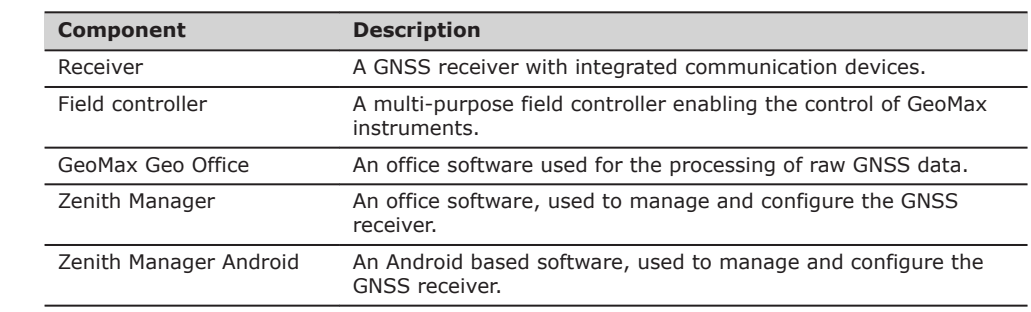

### **2.2 Container Contents**

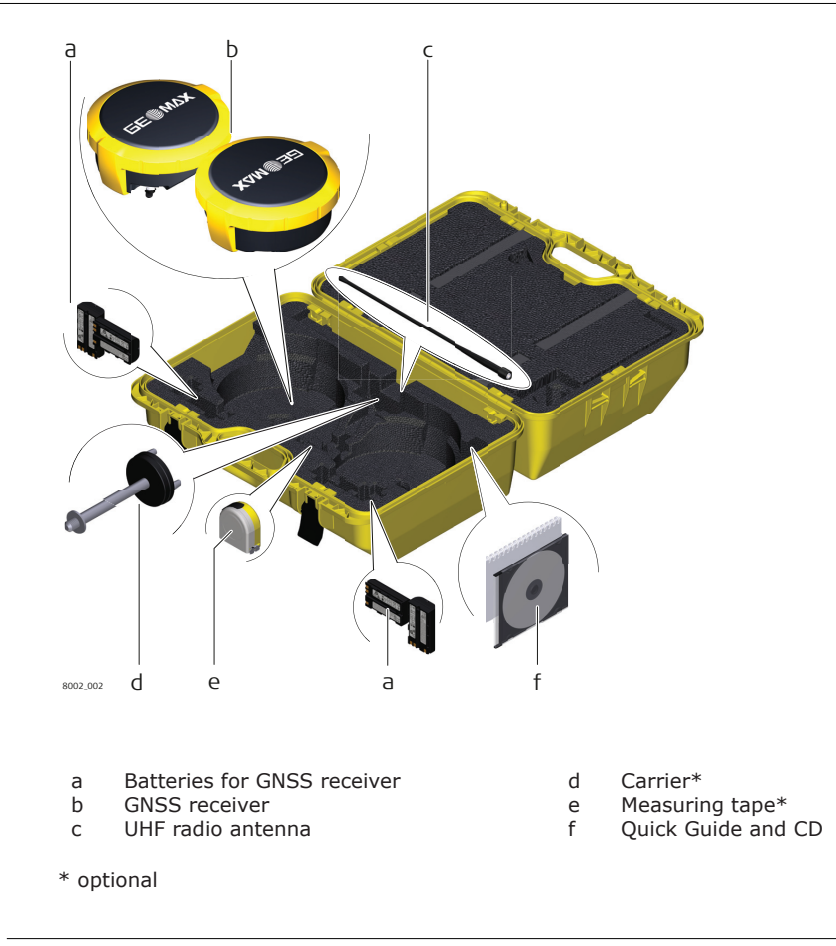

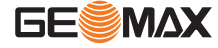

<span id="page-13-0"></span>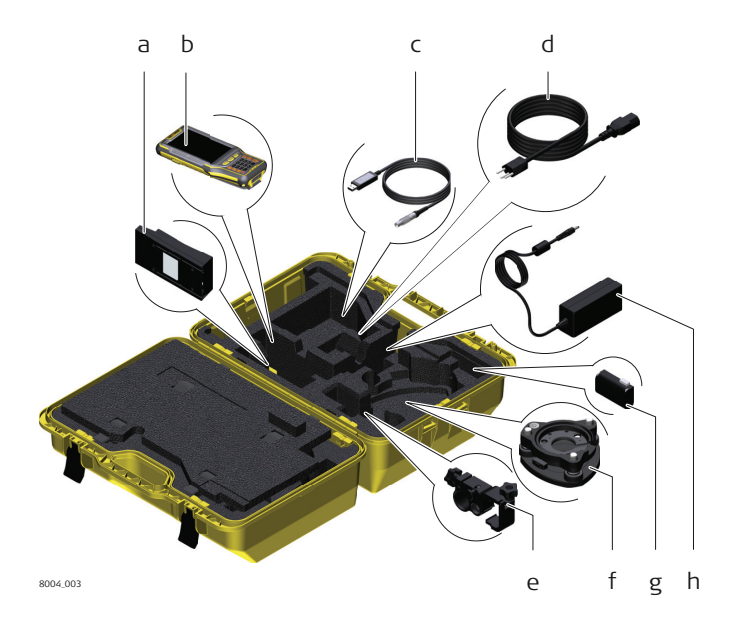

- a Battery charger
- b Generic slot for field controller
- c USB cable
- d AC adapter for battery charger
- e Pole holder\*

\*optional

- f Tribrach\*
- g Generic slot for field controller battery
- h Generic slot for field controller AC adapter

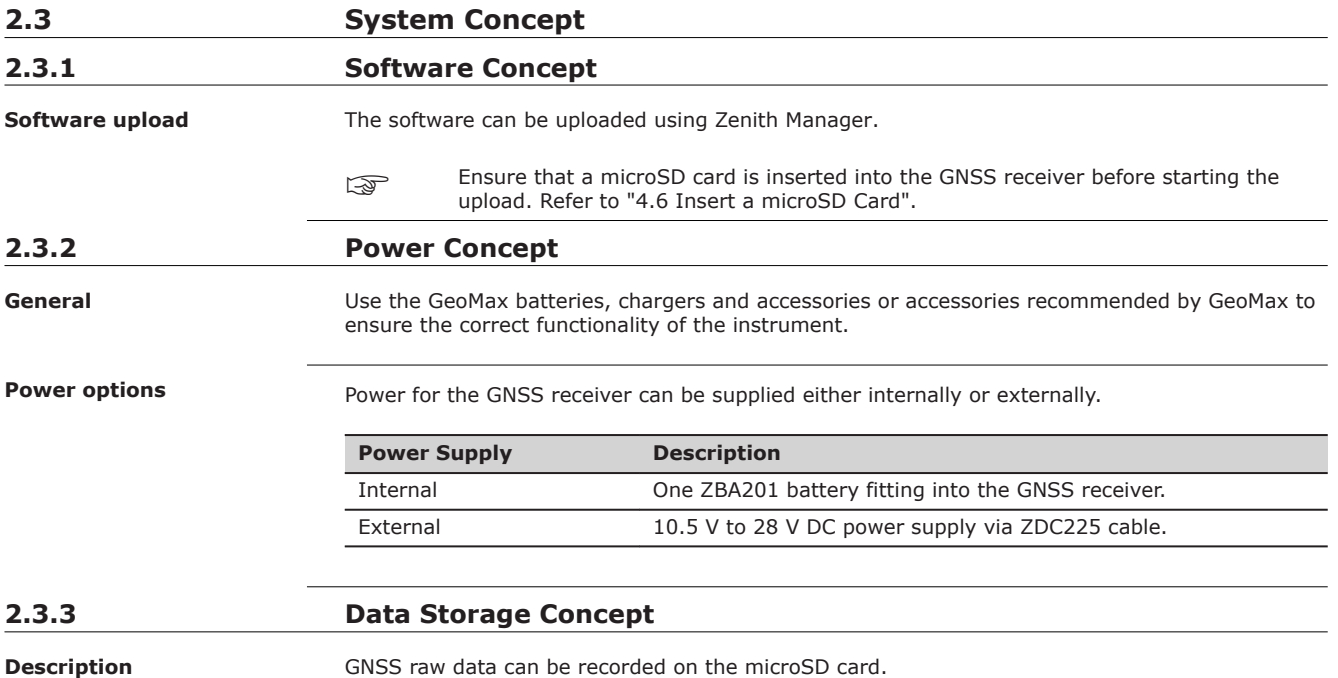

PIN\_009

### <span id="page-14-0"></span>**2.4 Instrument Components**

**GNSS receiver components**

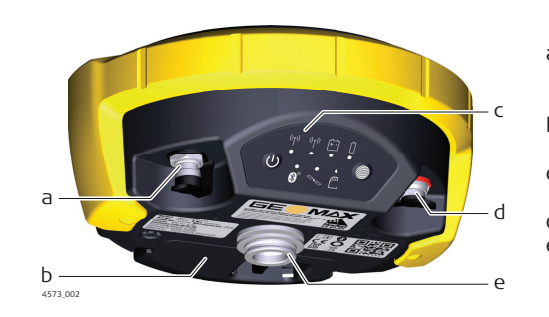

- a TNC-connector for external UHF antenna, only for models with UHF radio
- b Battery compartment with microSD and SIM card slot
- c Keyboard with LEDs, ON/OFF button and Function button

measured to.

d Serial, USB and power port e Antenna Reference Plane (ARP) is where the instrument heights are

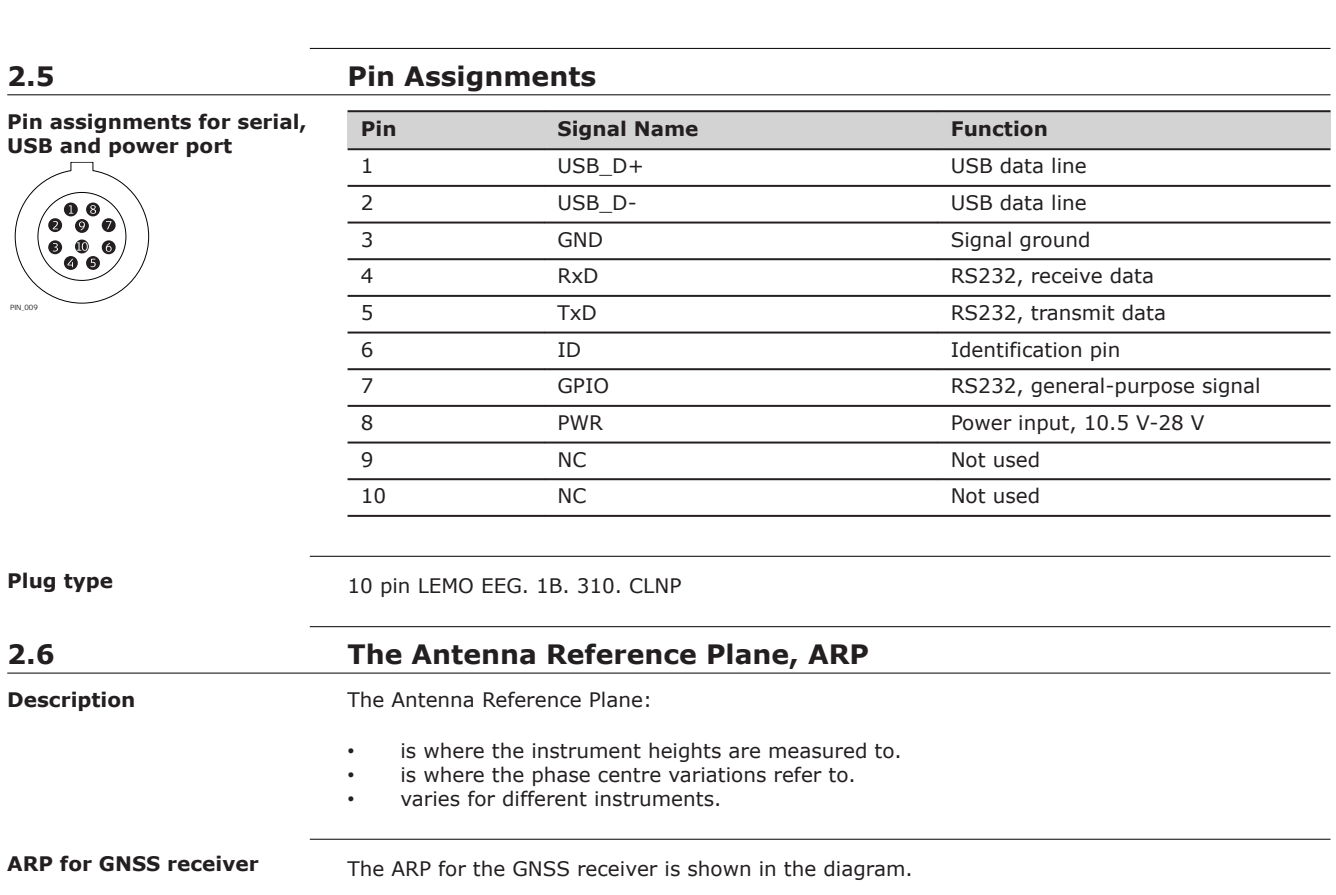

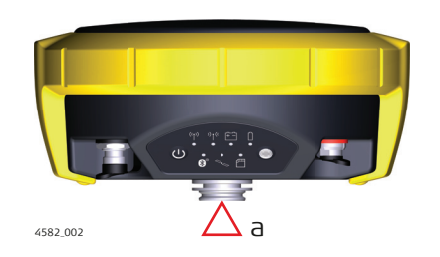

a The Antenna Reference Plane is the underside of the thread.

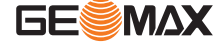

 $\Box$ 

 $\overline{\phantom{0}}$  $\overline{\phantom{0}}$  $\overline{\phantom{0}}$  $\overline{\phantom{0}}$  $\overline{\phantom{0}}$ 

 $\overline{\phantom{0}}$  $\overline{\phantom{0}}$  $\overline{\phantom{a}}$ 

<span id="page-15-0"></span>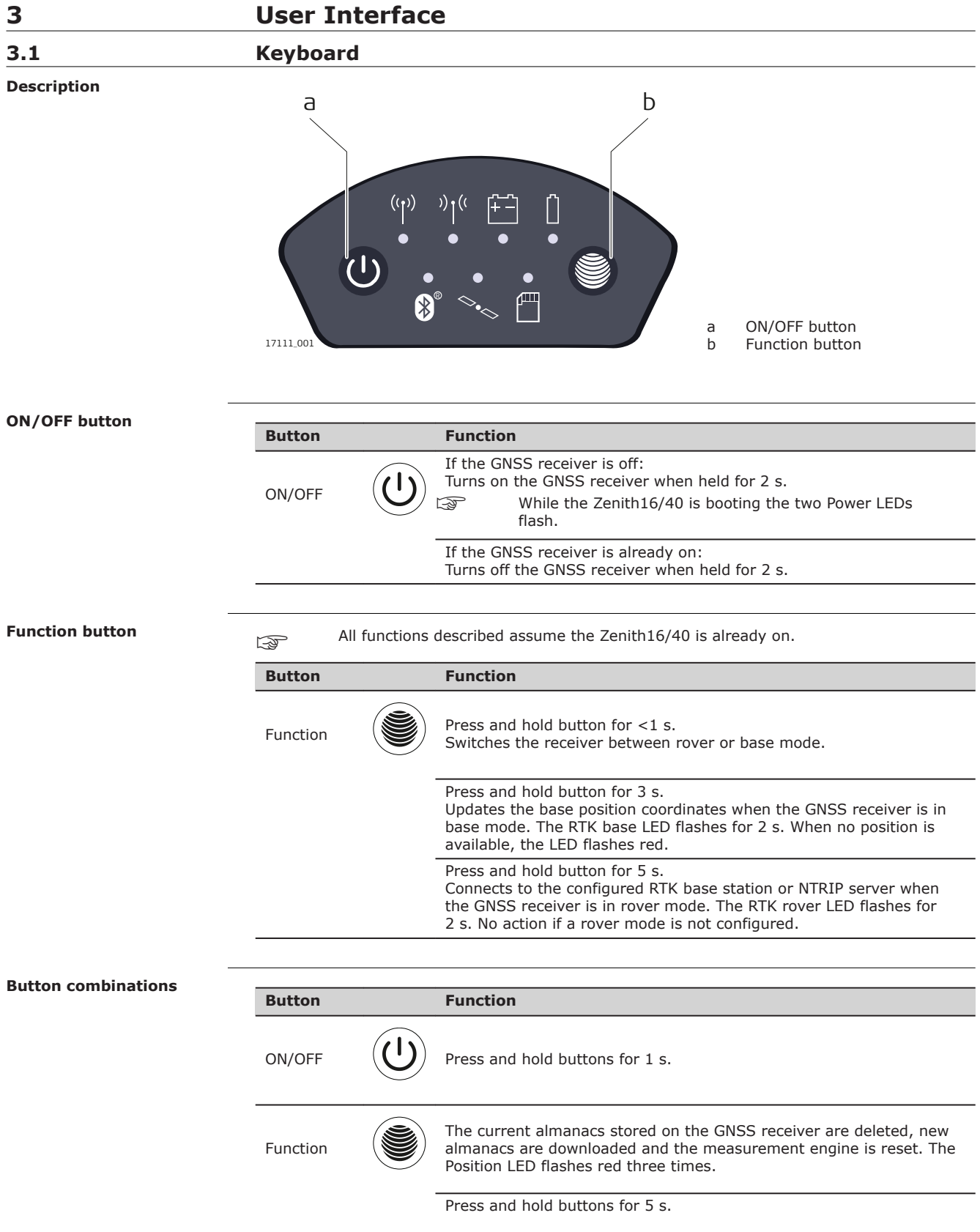

<span id="page-16-0"></span>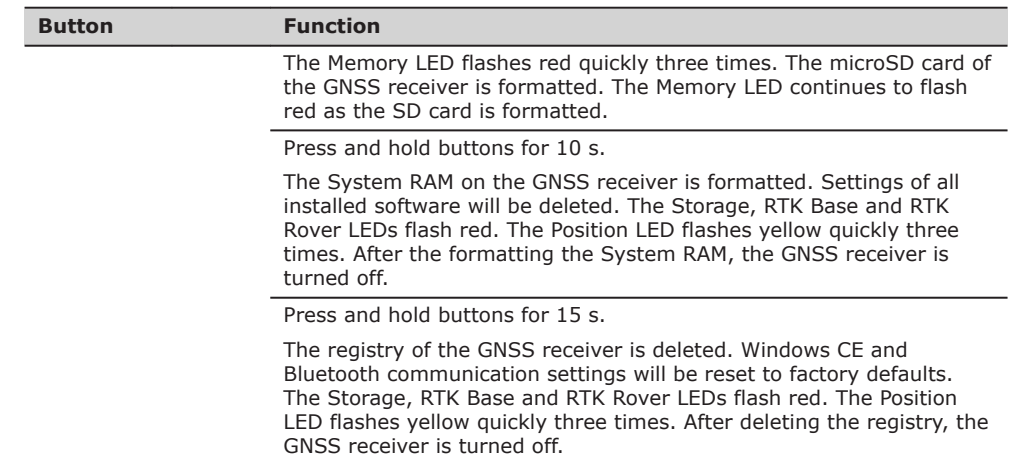

### **3.2 LED Indicators**

**Description**

The GNSS receiver has **L**ight **E**mitting **D**iode indicators. They indicate the basic instrument status.

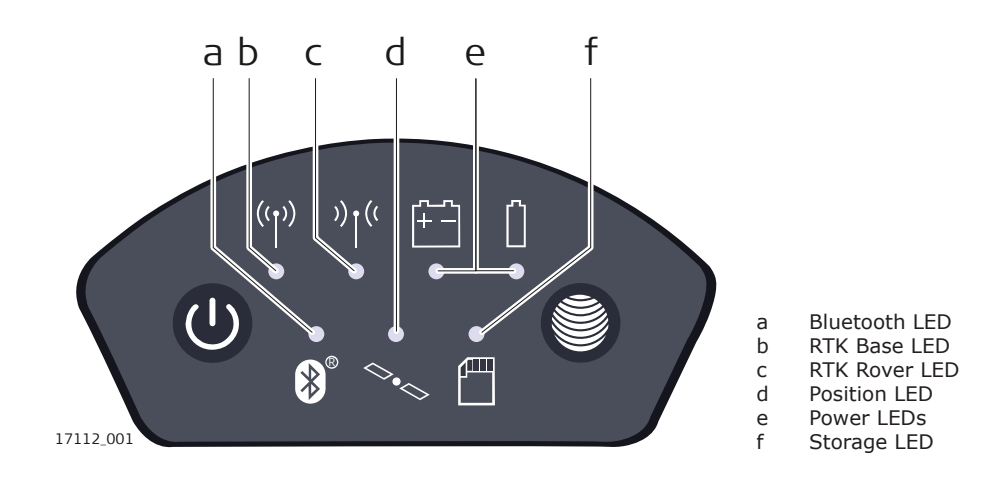

### **Description of the LEDs**

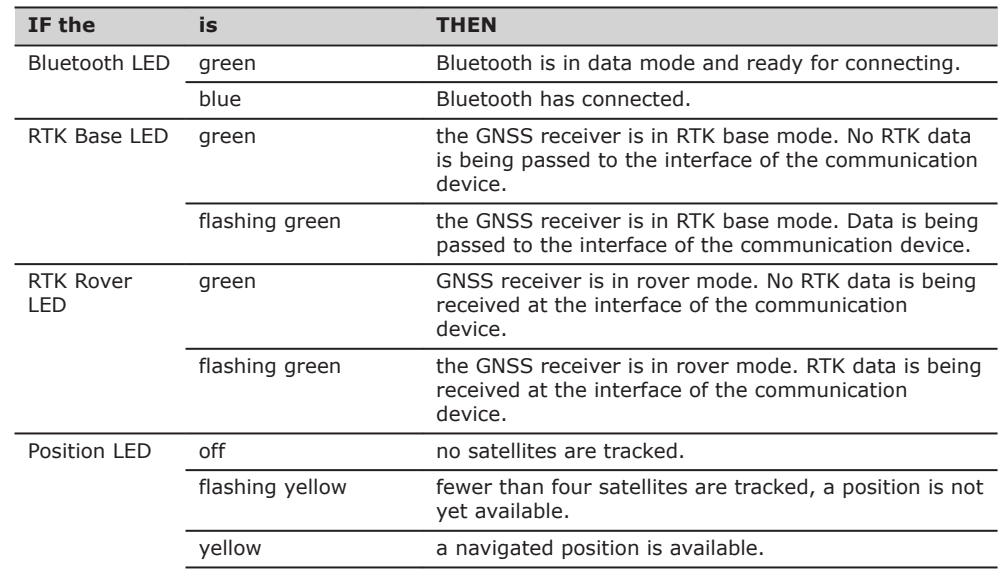

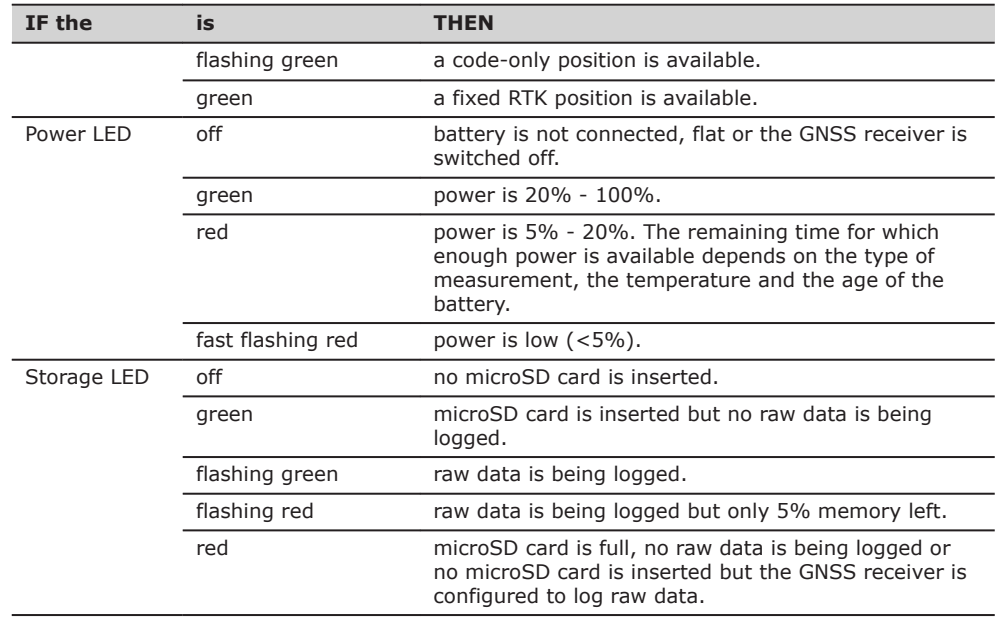

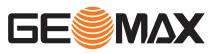

<span id="page-18-0"></span>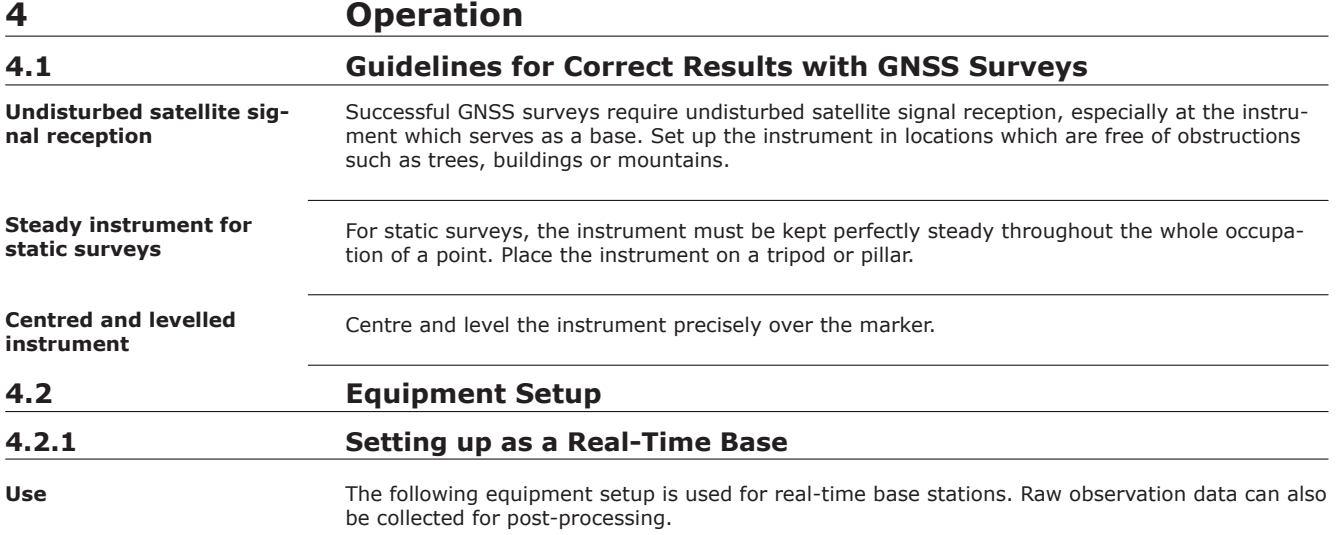

### **Equipment setup**

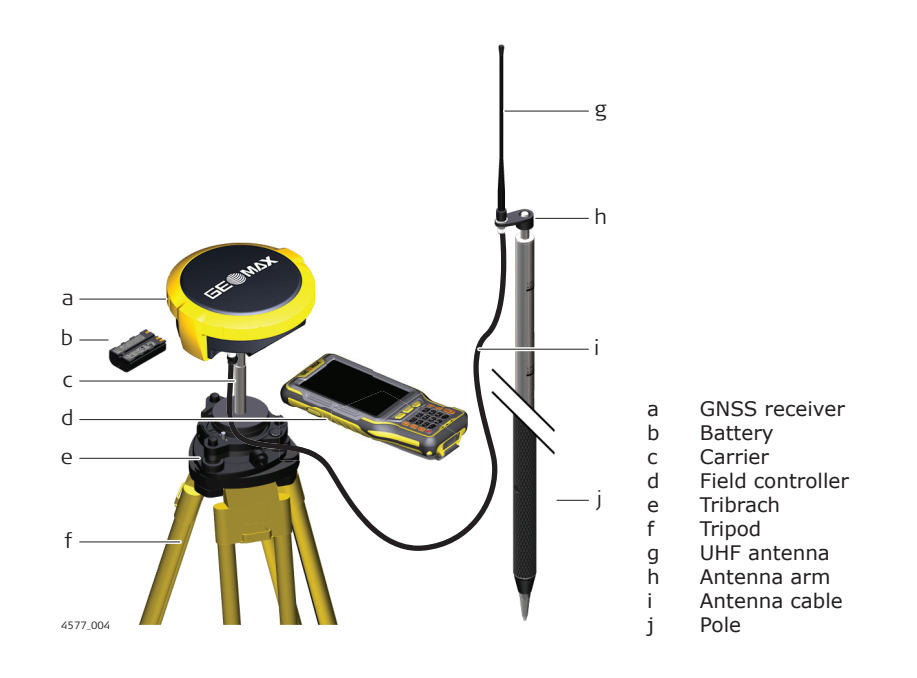

#### **Equipment setup step-by-step**

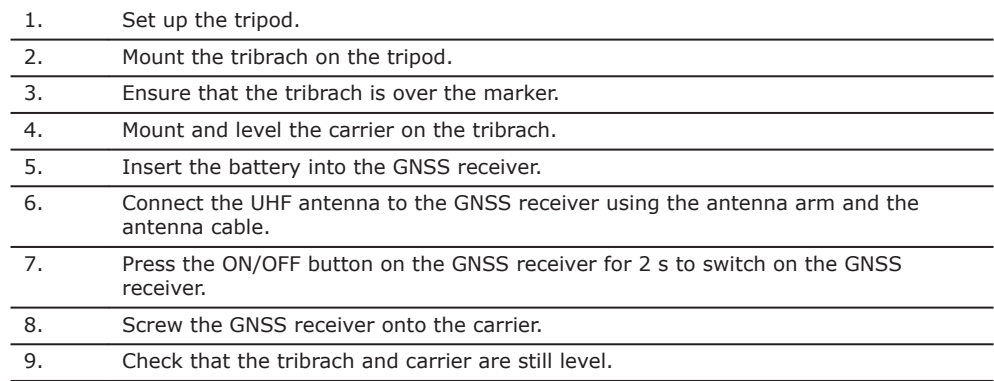

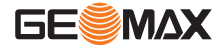

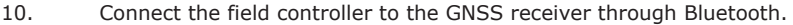

11. Measure the instrument height using the measuring tape. Refer to ["2.6 The](#page-14-0)  [Antenna Reference Plane, ARP"](#page-14-0) for information on the instrument height.

<span id="page-19-0"></span>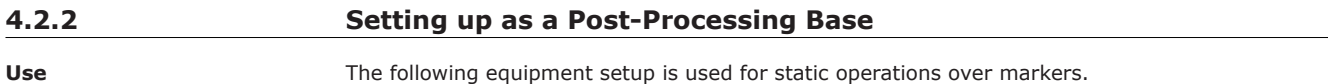

#### **Equipment setup**

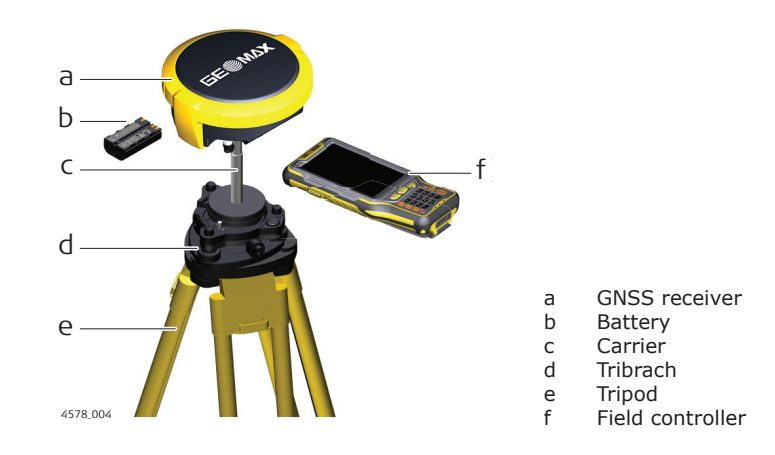

#### **Equipment setup step-by-step**

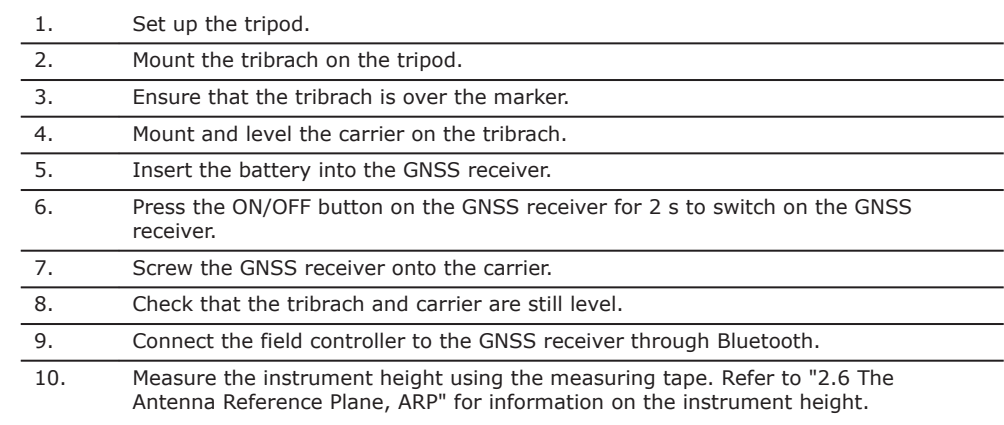

## **4.2.3 Setting Up as a Real-Time Rover**

**Use**

The following equipment setup is used for real-time rover.

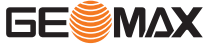

<span id="page-20-0"></span>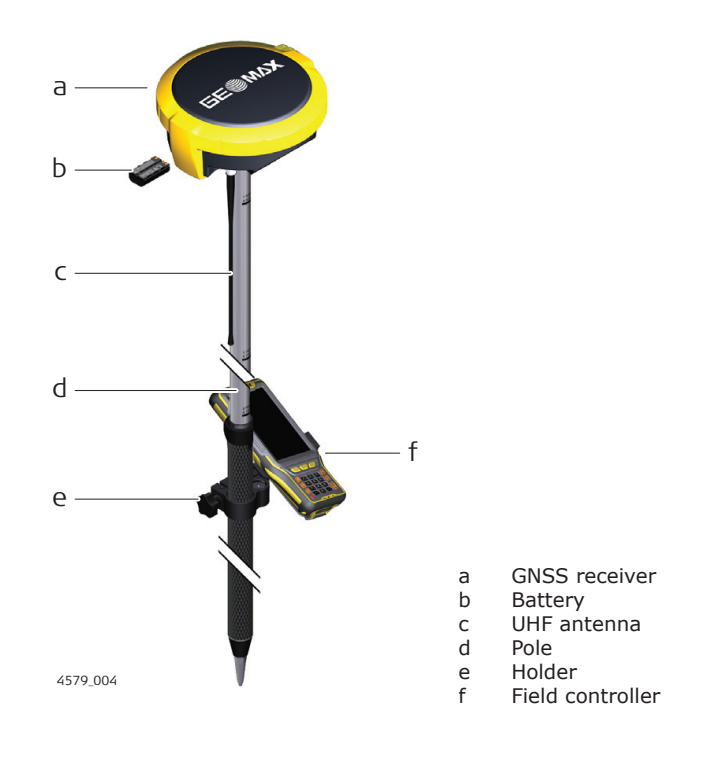

### **Equipment setup step-by-step**

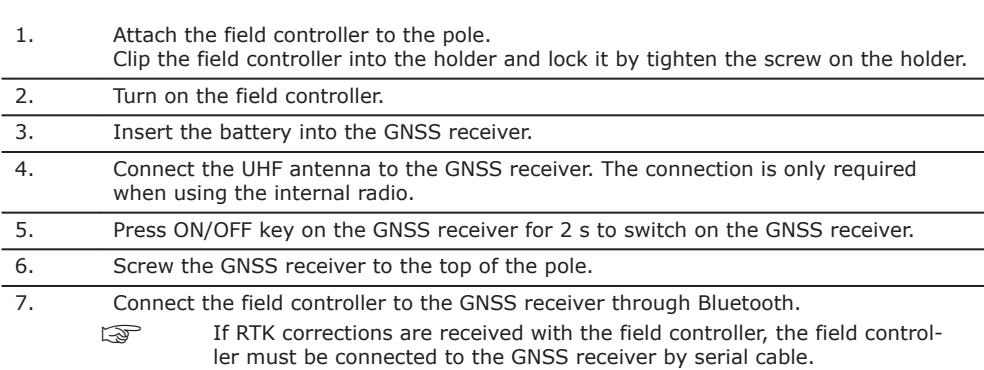

## **4.3 Connection to a Personal Computer Using Serial or USB Cable** The GNSS receiver can be connected to a personal computer using a serial cable. 1. Start the computer. 2. Download the Serial-to-USB cable driver from the GeoMax website. 3. Install the cable driver on a computer using a Windows operating system. **Description Install software**

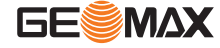

<span id="page-21-0"></span>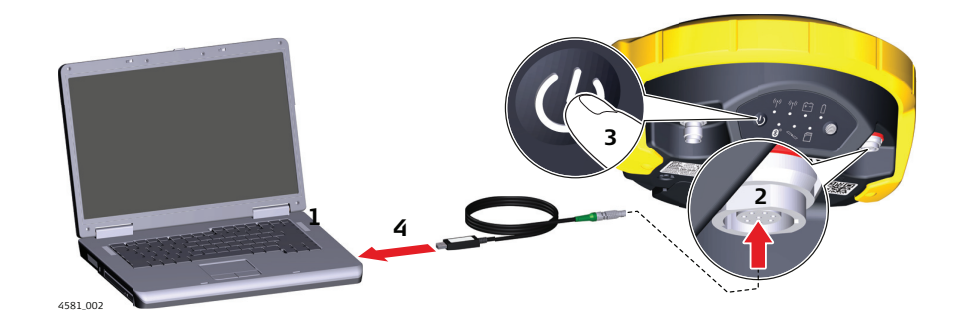

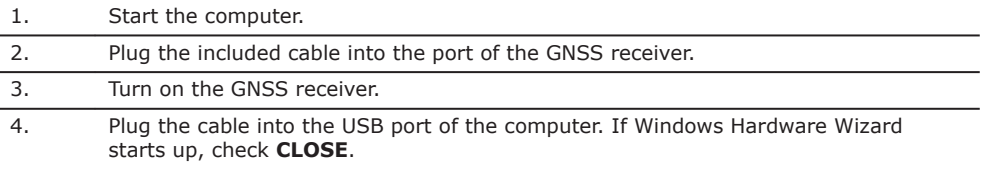

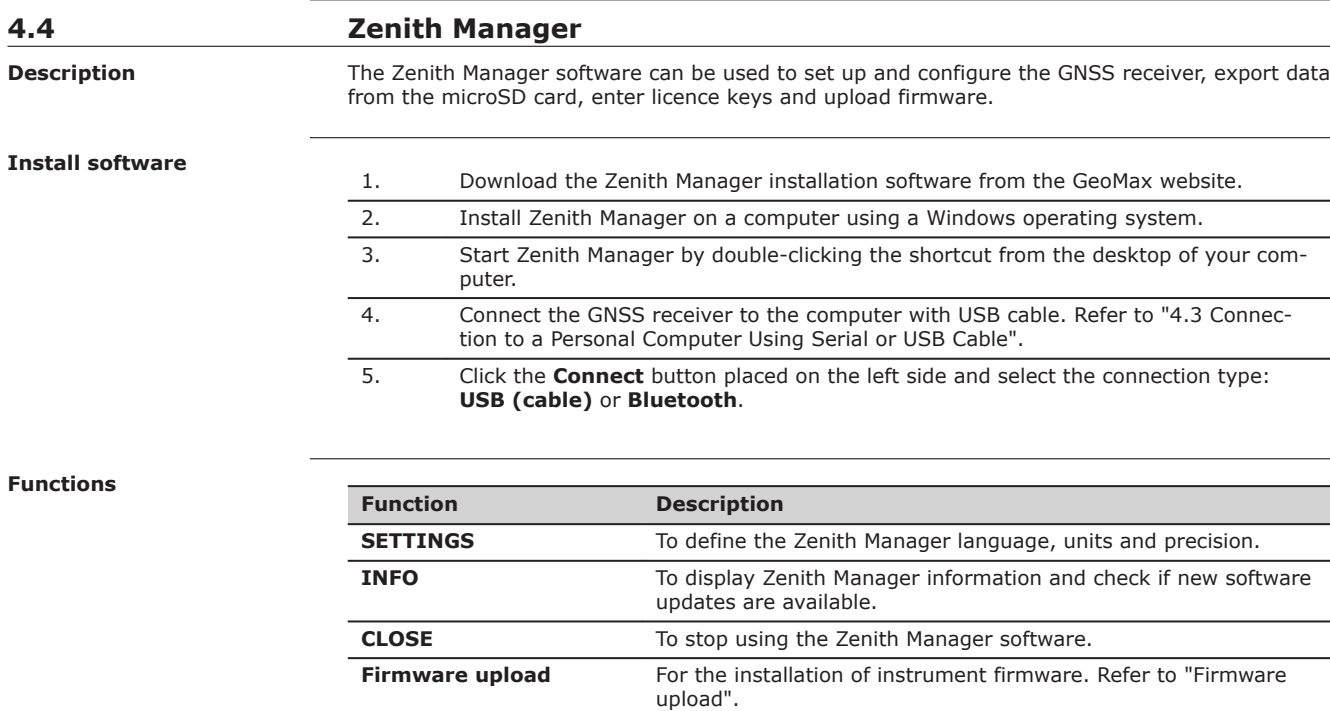

**Radio settings**

To meet country radio licence requirements, the internal UHF radio must be set before use to legally allowed local frequencies as defined by local or governmental authorities. Use of forbidden frequencies may lead to prosecution and penalties.

**RAW data** To download raw data files from the microSD card in MDB or

**NMEA output** To configure the NMEA output through USB port or bluetooth.

RINEX format.

Antenna To upload antenna offsets to the GNSS receiver. Advanced To upload licence key files. Refer to ["Upload key"](#page-22-0).

At the **Configuation wizard** screen the internal radio can be configured with default channel, protocol type, channel spacing, transmission power and unit ID. Various required frequencies can be entered into the channel table and assigned to a specific channel number.

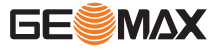

<span id="page-22-0"></span>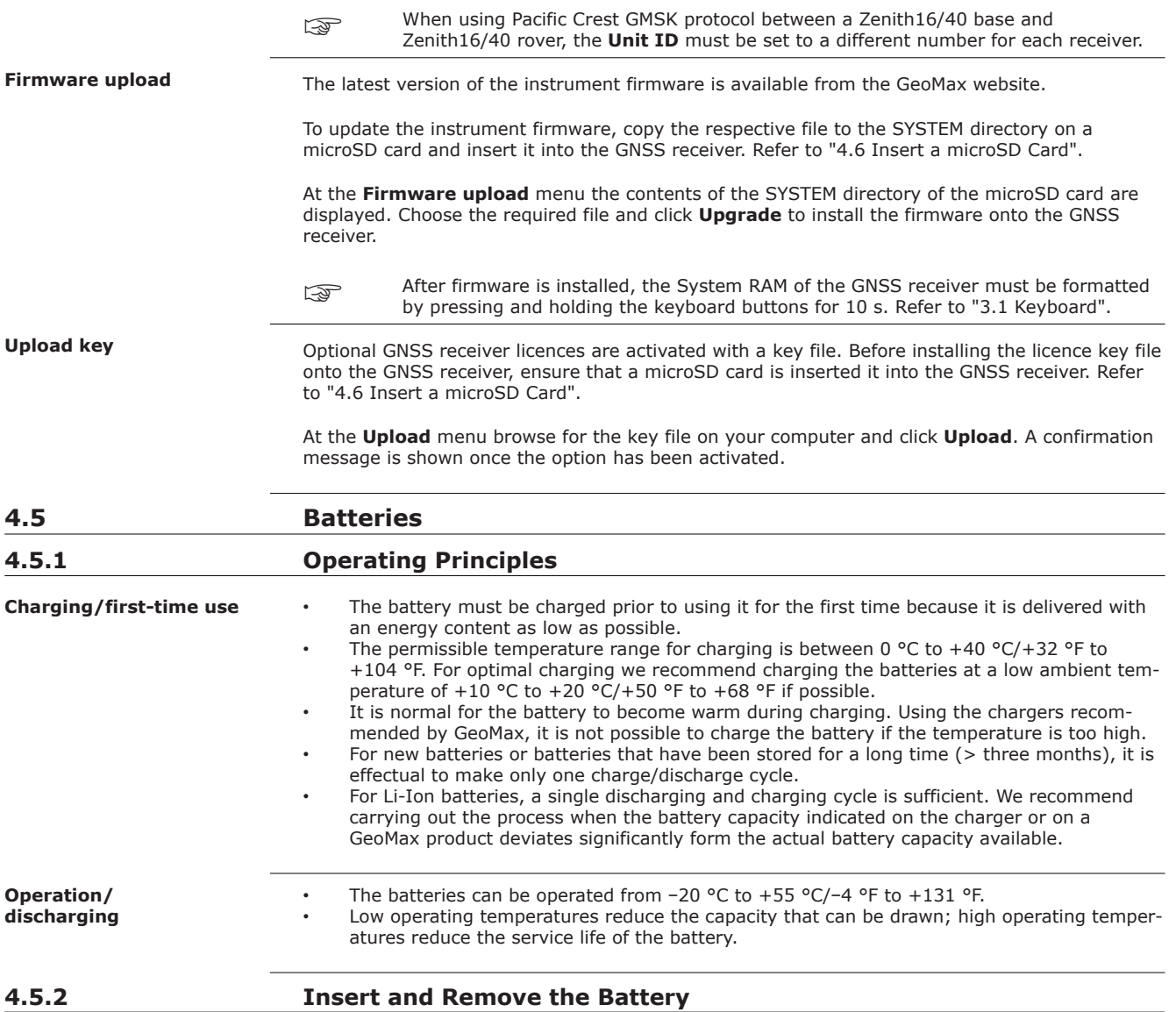

#### **Change battery step-by-step**

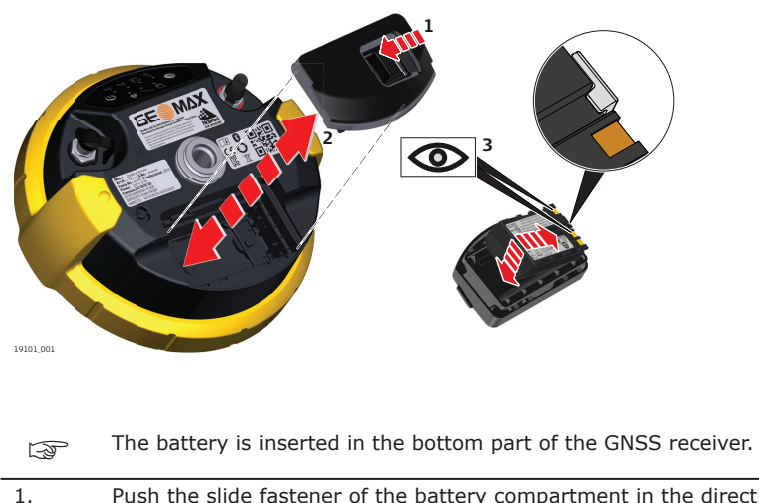

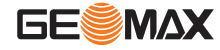

<span id="page-23-0"></span>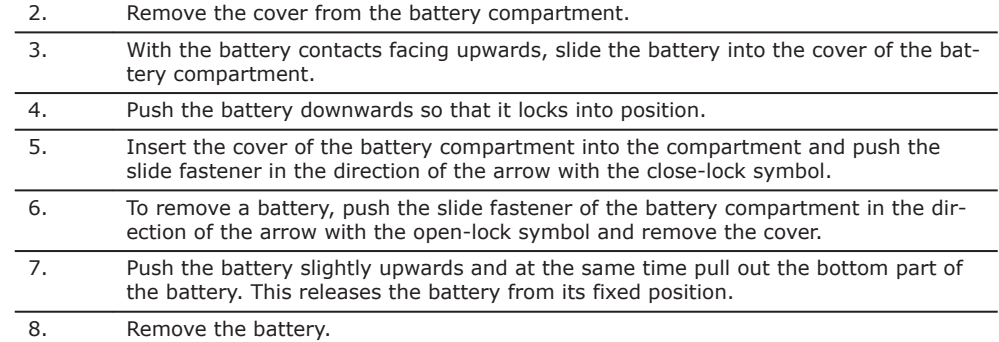

**4.6 Insert a microSD Card** • Keep the card dry. • Use it only within the specified temperature range. • Do not bend the card. Protect the card from direct impacts. Failure to follow these instructions could result in data loss and/or permanent damage to the card. **1** ☞ ☞ **Insert a microSD card step-by-step**

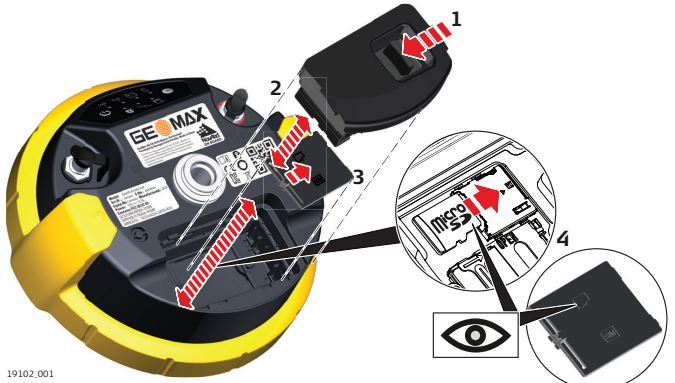

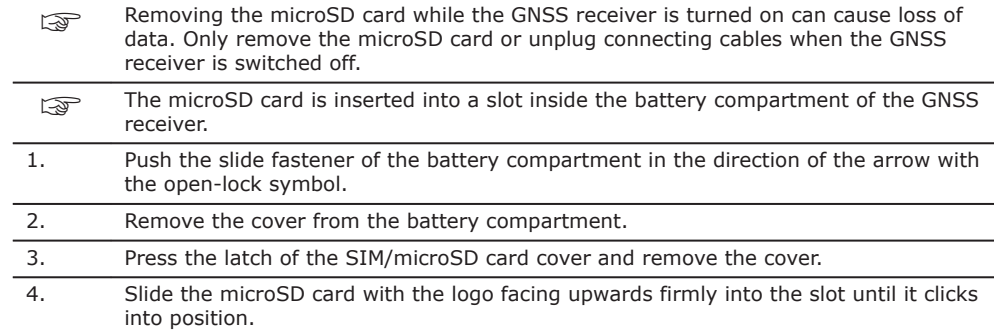

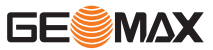

<span id="page-24-0"></span>**Insert a SIM card step-by-step (if supported)**

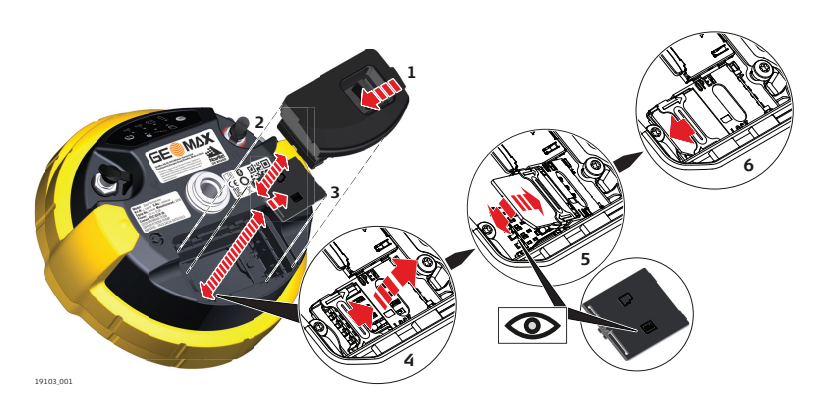

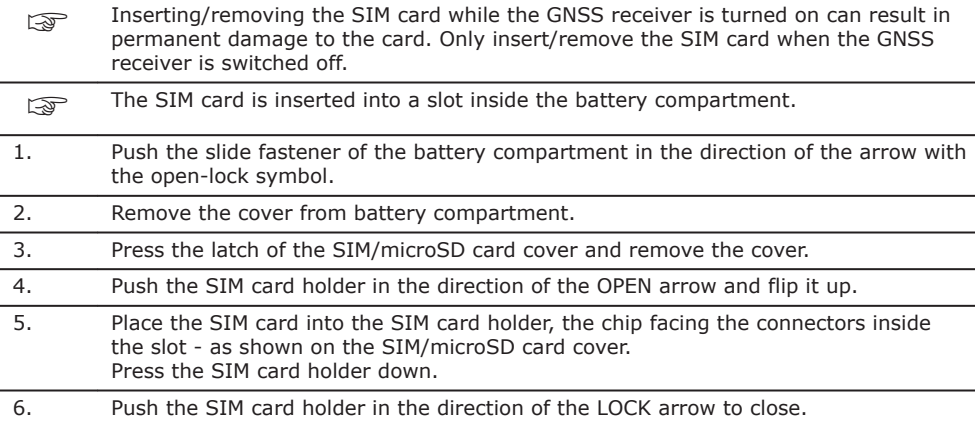

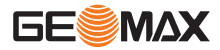

<span id="page-25-0"></span>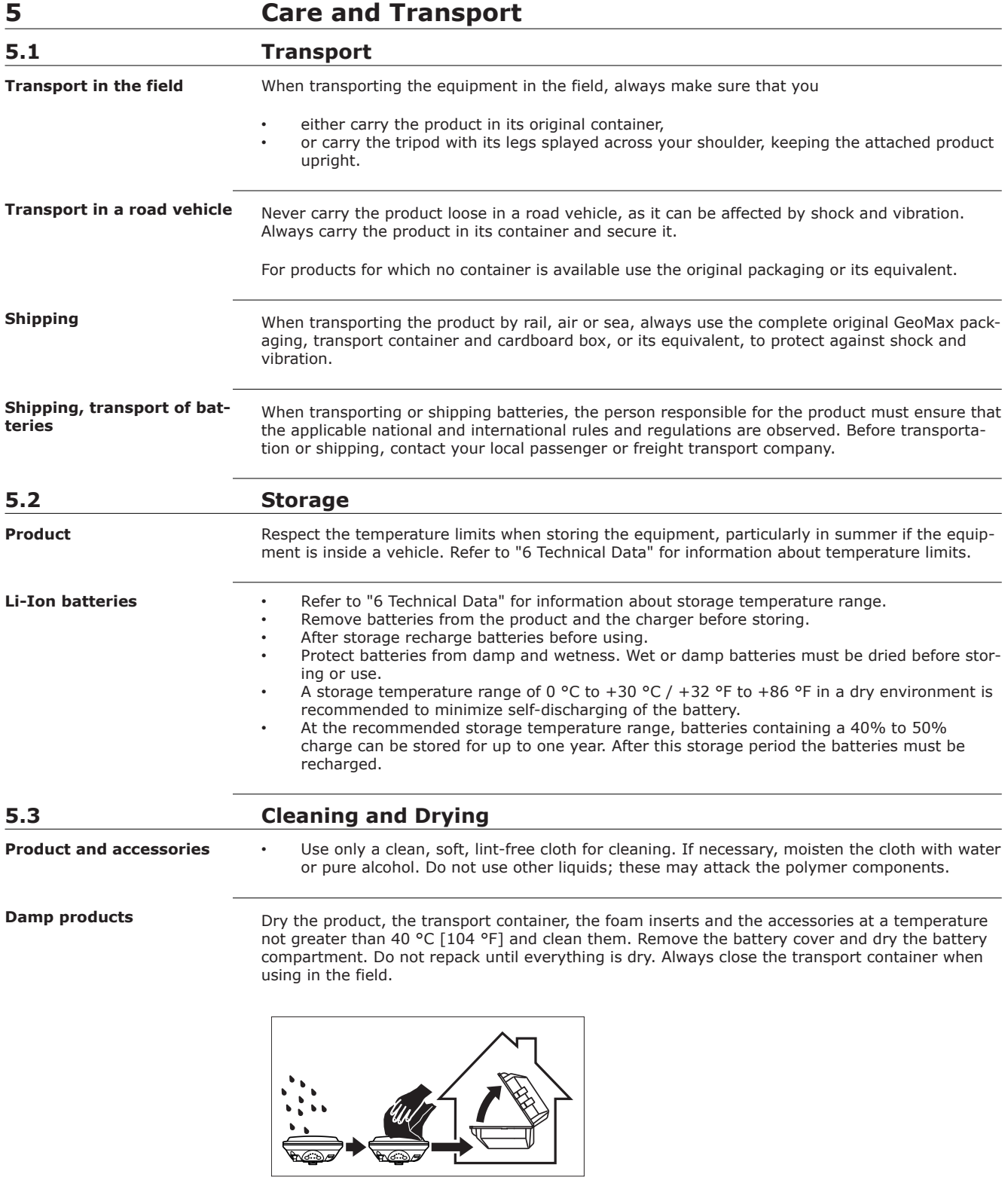

**Cables and plugs**

Keep plugs clean and dry. Blow away any dirt lodged in the plugs of the connecting cables.

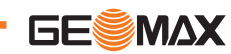

**Connectors with dust caps** Wet connectors must be dry before attaching the dust cap.

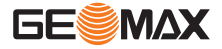

<span id="page-27-0"></span>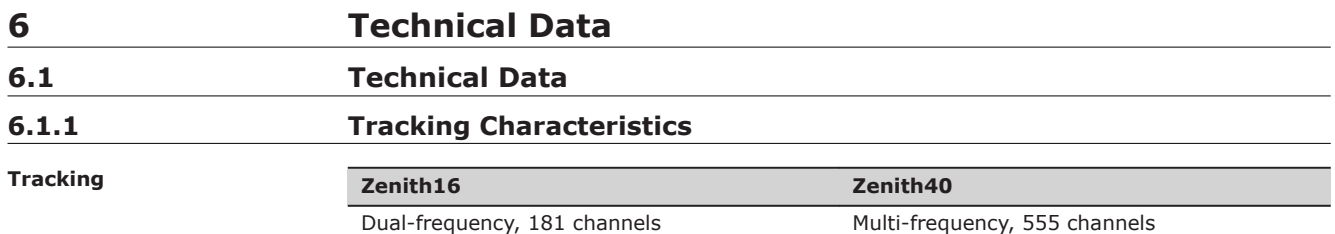

### **Signals tracked**

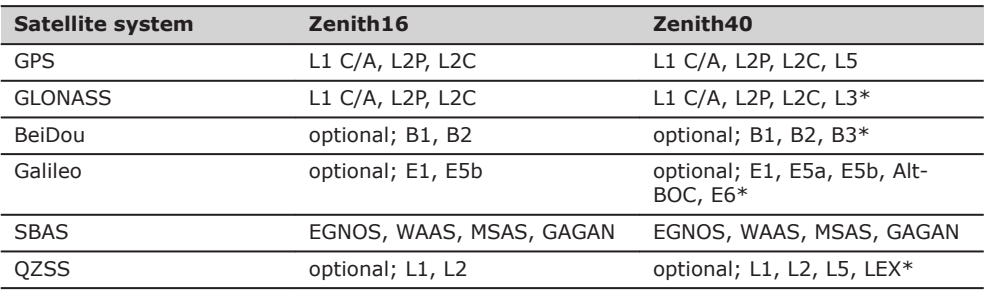

\* Believed to comply, but subject to availability of BeiDou ICD and Galileo commercial service definition. GLONASS L3, BeiDou B3, QZSS LEX and Galileo E6 are foreseen to be provided through future firmware upgrade.

Initialisation: Initialisation time <5 s Initialisation reliability >99.99%

### **6.1.2 Accuracy**

**Differential code**

The baseline precision of a differential code solution for static and kinematic surveys is 25 cm.

#### **Differential phase in postprocessing**

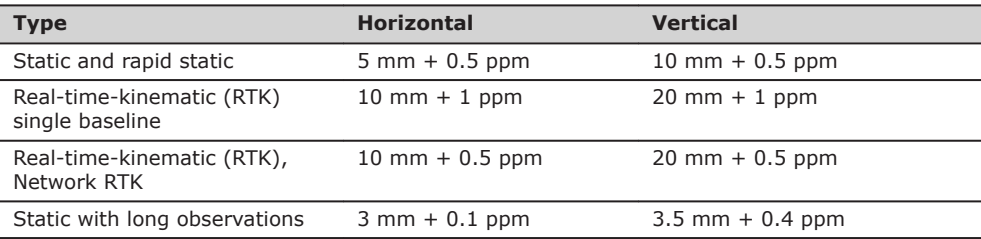

### **Zenith40**

**Zenith16**

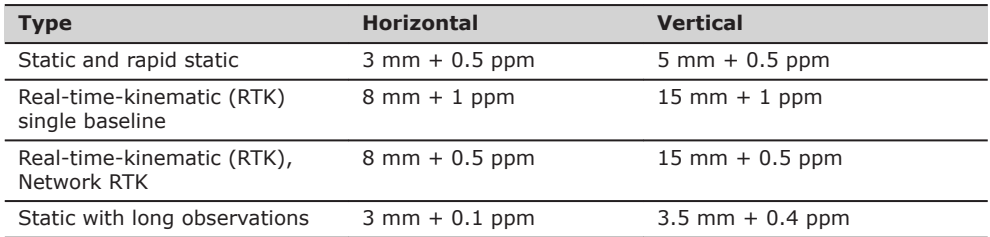

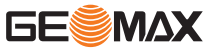

Accuracy is dependent upon various factors including the number of satellites tracked, constellation geometry, observation time, ephemeris accuracy, ionospheric disturbance, multipath and resolved ambiguities.

The accuracies, given as **r**oot **m**ean **s**quare, are based on measurements processed using GeoMax Geo Office and on real-time measurements.

The use of multiple GNSS systems can increase accuracy by up to 30% relative to GPS only.

### <span id="page-28-0"></span>**6.1.3 GNSS antenna specifications**

**GNSS antenna specifications**

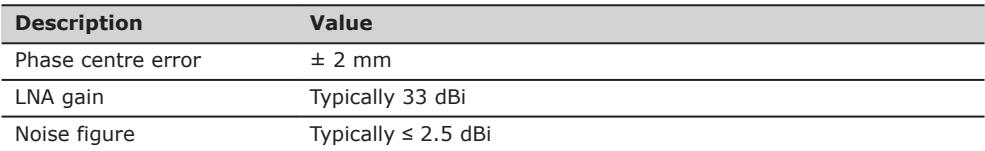

### **6.1.4 Internal devices**

**Internal devices**

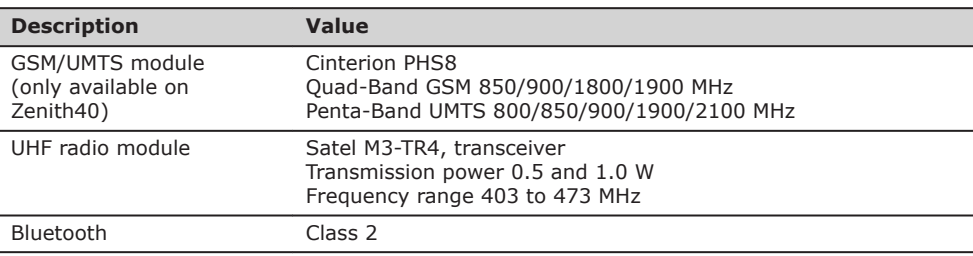

**Dimensions**

### **6.1.5 Technical Data**

**Description Value** Height 95 mm/3.7" Diameter 198 mm/7.8"

**Weight**

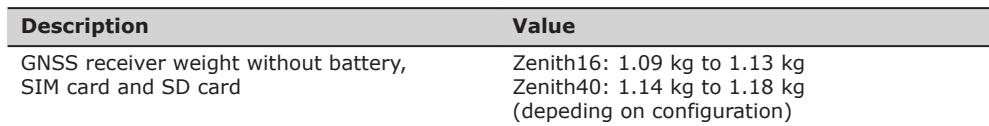

### **Recording**

GNSS raw data can be recorded on a microSD card.

1 GB is sufficient for over 1 year of raw data logging based on logging every 15 s from an average of 15 satellites.

**Power**

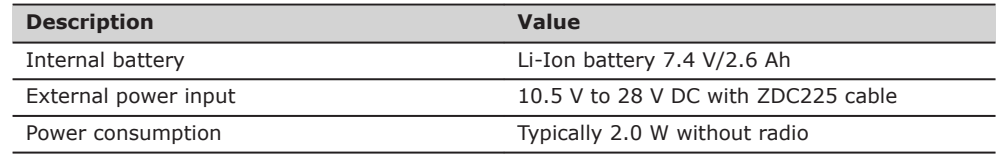

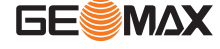

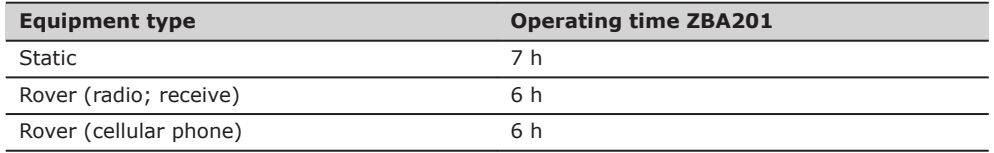

☞ Operating times may vary depending on the temperature and battery age.

<span id="page-29-0"></span>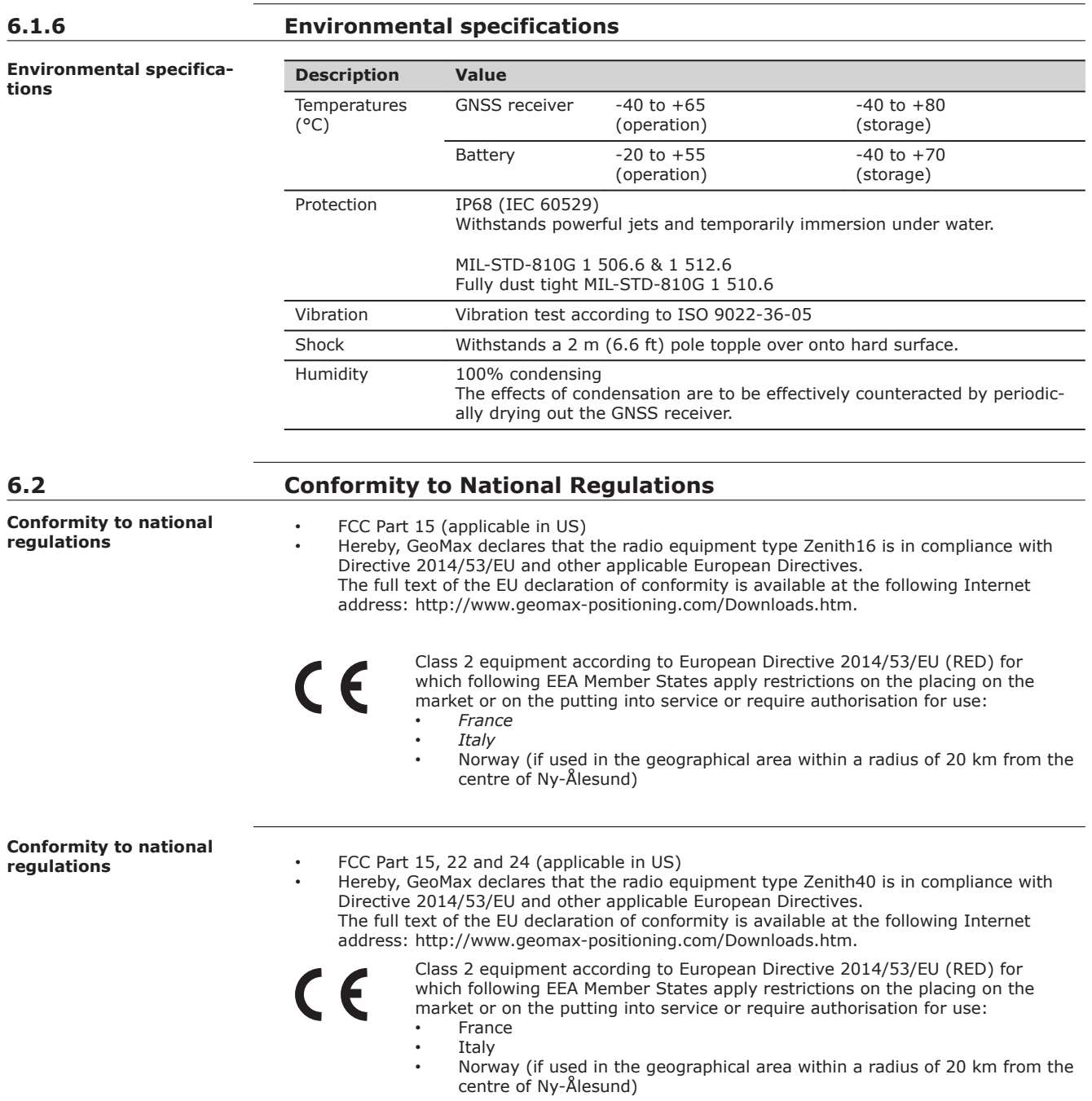

### <span id="page-30-0"></span>**Frequency band**

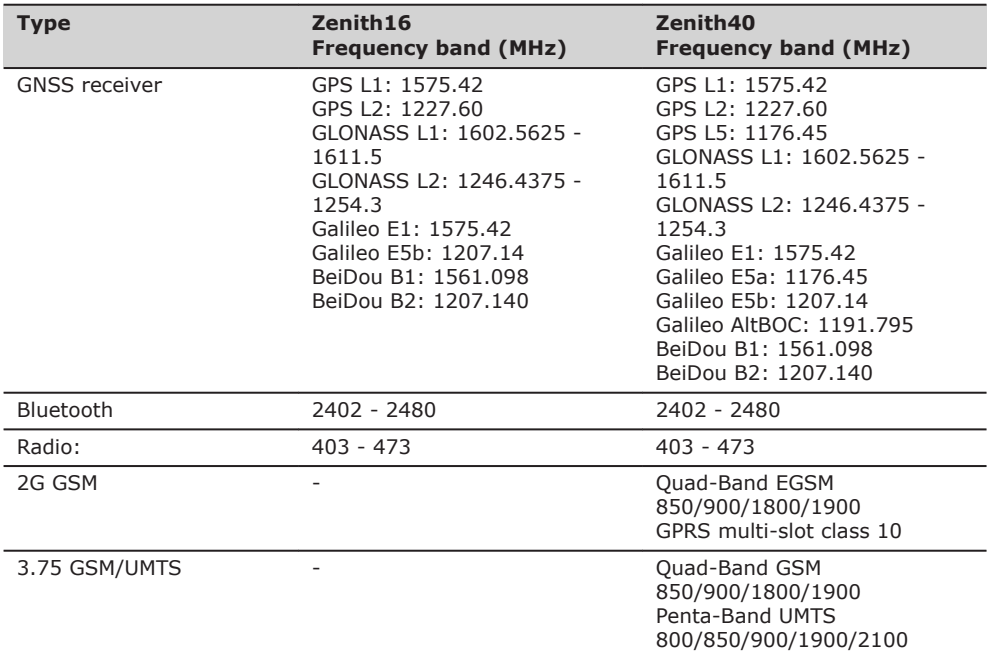

### **Output power**

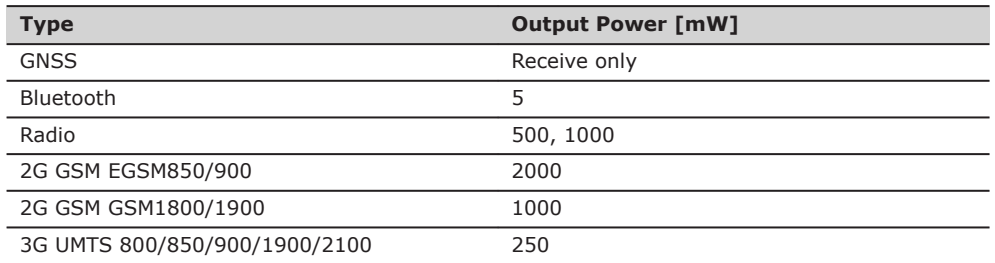

### **Antenna**

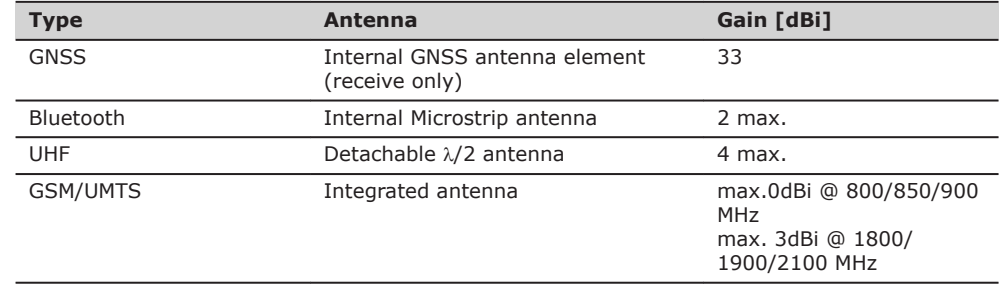

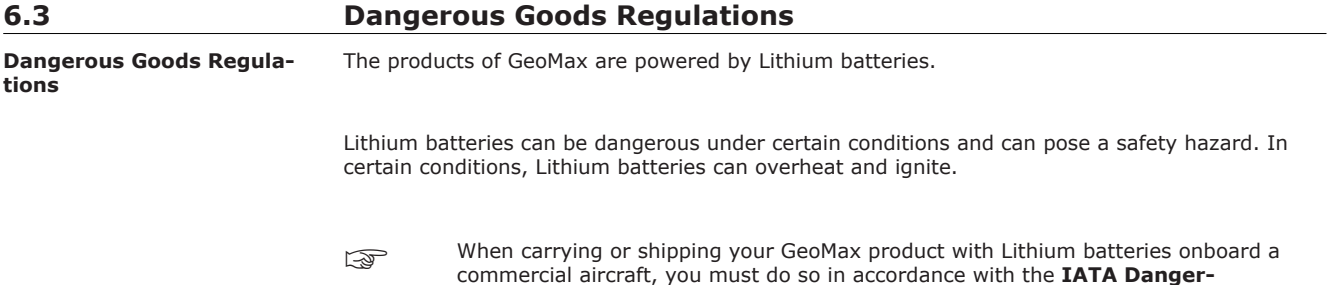

**ous Goods Regulations**.

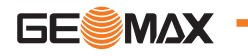

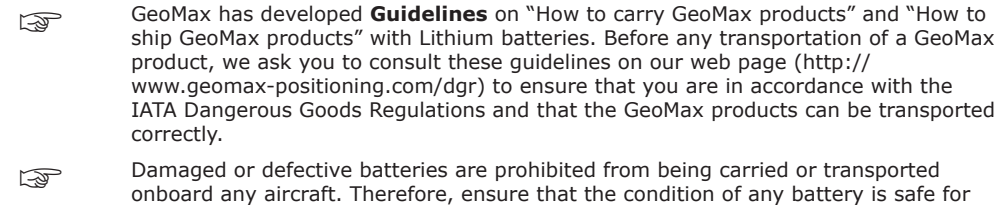

transportation.

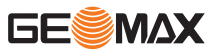

### <span id="page-32-0"></span>**7 Software Licence Agreement**

**Open Source Information**

The software on the product may contain copyright-protected software that is licensed under various open source licences.

Copies of the corresponding licences

• can be downloaded on [https://geomax-positioning.com/zenith40/opensource.](https://geomax-positioning.com/zenith40/opensource)

If foreseen in the corresponding open source licence, you may obtain the corresponding source code and other related data on <https://geomax-positioning.com/zenith40/opensource>.

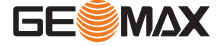

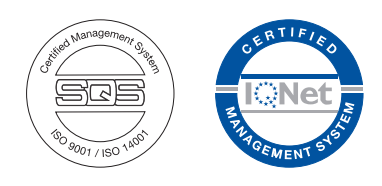

**874756-1.1.0en** Original text © 2019 GeoMax AG, Widnau, Switzerland

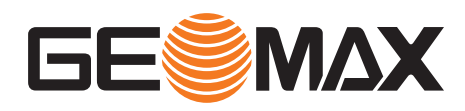

**GeoMax AG** www.geomax-positioning.com